#### Programming in C 2. Functions and the Preprocessor

Dr. Neel Krishnaswami University of Cambridge (based on notes from and with thanks to Anil Madhavapeddy, Alan Mycroft, Alastair Beresford and Andrew Moore)

Michaelmas Term 2017-2018

K ロ ▶ K @ ▶ K 할 ▶ K 할 ▶ 이 할 → 9 Q @

### Functions

- $\triangleright$  C does not have objects with methods, but does have functions
- $\triangleright$  A function definition has a return type, parameter specification, and a body or statement; for example: int power(int base, int n) { stmt }
- $\triangleright$  A function declaration has a return type and parameter specification followed by a semicolon; for example: int power(int base, int n);
	- $\blacktriangleright$  Functions can be declared or defined extern or static.
- $\triangleright$  All arguments to a function are copied, i.e. passed-by-value; modification of the local value does not affect the original
- $\triangleright$  Just as for variables, a function must have exactly one definition and can have multiple declarations
- $\triangleright$  A function which is used but only has a declaration, and no definition, results in a link error (more on this later)
- $\blacktriangleright$  Functions cannot be nested

#### Function type-system nasties

- A function declaration with no values (e.g.  $power()$ ) is not an empty parameter specification, rather it means that its arguments should not be type-checked! (this is not the case in  $C++$ )
- Instead, a function with no arguments is declared using void
- An ellipsis  $(...)$  can be used for optional (or varying) parameter specification, for example:

```
int printf(char* fmt,...) { stmt }
```
- $\triangleright$  The ellipsis is useful for defining functions with variable length arguments, but leaves a hole in the type system (stdarg.h)
- In comparison,  $C_{++}$  uses operator overloading to provide better  $I/O$ type safety (more on this later)

#### Recursion

- $\blacktriangleright$  Functions can call themselves recursively
- $\triangleright$  On each call, a new set of local variables is created
- $\blacktriangleright$  Therefore, a function recursion of depth n has n sets of variables
- $\triangleright$  Recursion can be useful when dealing with recursively defined data structures, like trees (more on such data structures later)
- $\triangleright$  Recursion can also be used as you would in ML:

```
1
2 unsigned int fact(unsigned int n) {
3 return n ? n*fact(n-1) : 1;
4 }
```
## Compilation

- $\triangleright$  A compiler transforms a C source file or execution unit into an object file
- $\triangleright$  An object file consists of machine code, and a list of:
	- $\triangleright$  defined or exported symbols representing defined function names and global variables
	- $\triangleright$  undefined or imported symbols for functions and global variables which are declared but not defined
- $\triangleright$  A linker combines several object files into an executable by:
	- $\triangleright$  combining all object code into a single file
	- $\blacktriangleright$  adjusting the absolute addresses from each object file
	- $\triangleright$  resolving all undefined symbols

The Part 1b Compiler Course describes how to build a compiler and linker in more detail

# Handling code in multiple files in C

- $\triangleright$  C separates declaration from definition for both variables and functions
- $\triangleright$  This allows portions of code to be split across multiple files
- $\triangleright$  Code in different files can then be compiled at different times
	- $\triangleright$  This allows libraries to be compiled once, but used many times
	- $\blacktriangleright$  It also allows companies to sell binary-only libraries
- $\triangleright$  In order to use code written in another file we still need a declaration
- $\triangleright$  A header file can be used to:
	- $\triangleright$  supply the declarations of function and variable definitions in another file
	- $\triangleright$  provide preprocessor macros (more on this later)
	- ▶ avoid duplication (and ∴ errors) that would otherwise occur
- $\triangleright$  You might find the Unix tool nm useful for inspecting symbol tables

# Multi-source file example

Header File — example4.h

1 /\*reverse a string in place \*/

<sup>2</sup> void reverse(char str[]);

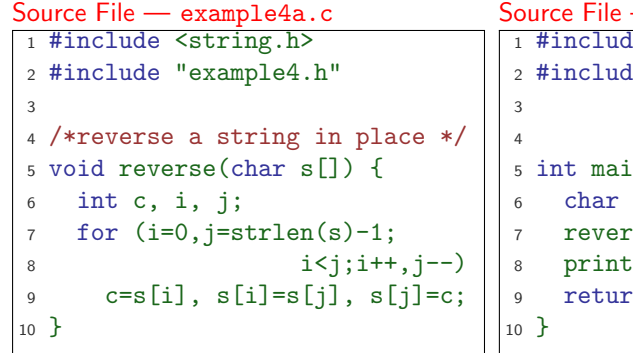

# $-$  example4b.c le <stdio.h> le "example4.h"  $n(void)$  {  $s$ [] = "Reverse me";  $\text{se(s)}$ ;  $f("%s\n',s);$  $n \space 0$ ;

### Variable and function scope with static

- $\triangleright$  The static keyword limits the scope of a variable or function
- In the global scope, static does not export the function or variable symbol
	- $\triangleright$  This prevents the variable or function from being called externally
	- $\triangleright$  BEWARE: extern is the default, not static This is also the case for global variables.
- $\blacktriangleright$  In the local scope, a static variable retains its value between function calls
	- $\triangleright$  A single static variable exists even if a function call is recursive
	- $\triangleright$  Note: auto is the default, not static

# Address space layout

A typical x86 32-bit address-space layout for C programs:

0xffff ffff

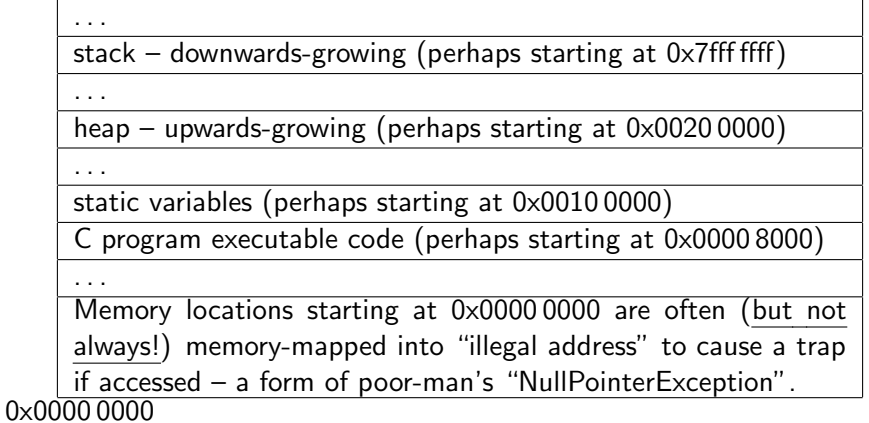

[See example code layout.c]

## C Preprocessor

- $\triangleright$  The preprocessor is executed before any compilation takes place
- It manipulates the textual content of the source file in a single pass
- $\blacktriangleright$  Amongst other things, the preprocessor:
	- $\blacktriangleright$  deletes each occurrence of a backslash followed by a newline;
	- $\blacktriangleright$  replaces comments by a single space;
	- $\blacktriangleright$  replaces definitions, obeys conditional preprocessing directives and expands macros; and
	- $\triangleright$  it replaces escaped sequences in character constants and string literals and concatenates adjacent string literals

# Controlling the preprocessor programmatically

- $\triangleright$  The preprocessor can be used by the programmer to rewrite source code
- $\blacktriangleright$  This is a powerful (and, at times, useful) feature, but can be hard to debug (more on this later)
- $\triangleright$  The preprocessor interprets lines starting with # with a special meaning
- $\blacktriangleright$  Two text substitution directives: #include and #define
- $\triangleright$  Conditional directives: #if, #elif, #else and #endif

### The  $\#$ include directive

- $\blacktriangleright$  The #include directive performs text substitution
- It is written in one of two forms:

#include "filename" #include <filename>

- $\triangleright$  Both forms replace the  $\#\text{include}$ ... line in the source file with the contents of filename
- $\triangleright$  The quote (") form searches for the file in the same location as the source file, then searches a predefined set of directories
- $\triangleright$  The angle  $(\leq)$  form searches a predefined set of directories
- $\triangleright$  When a #included file is changed, all source files which depend on it should be recompiled (easily managed via a 'Makefile')

## The  $\#$ define directive

- $\blacktriangleright$  The #define directive has the form: #define name replacement text
- $\blacktriangleright$  The directive performs a direct text substitution of all future examples of name with the replacement text for the remainder of the source file
- $\triangleright$  The name has the same constraints as a standard C variable name
- $\triangleright$  Replacement does not take place if name is found inside a quoted string
- $\triangleright$  By convention, name tends to be written in upper case to distinguish it from a normal variable name

## Defining macros

- $\blacktriangleright$  The #define directive can be used to define macros as well; for example: #define  $MAX(A, B)$   $((A)>(B)?(A):(B))$
- $\blacktriangleright$  In the body of the macro:
	- $\triangleright$  prefixing a parameter in the replacement text with '#' places the parameter value inside string quotes (")
	- $\rightarrow$  placing '##' between two parameters in the replacement text removes any whitespace between the variables in generated output
- $\triangleright$  Remember: the preprocessor only performs text substitution
	- $\triangleright$  This means that syntax analysis and type checking doesn't occur until the compilation stage
	- $\triangleright$  This can result in confusing compiler warnings on line numbers where the macro is used, rather than when it is defined; e.g. #define JOIN(A,B) (A ## B))
	- $\blacktriangleright$  Beware:

```
#define TWO 1+1
#define WHAT TWO*TWO
```
### Example

```
1 #include <stdio.h>
\overline{2}3 #define PI 3.141592654
4 #define MAX(A, B) ((A)>(B)?(A):(B))5 #define PERCENT(D) (100*D) /* Wrong? */
6 #define DPRINT(D) printf(#D " = \mathcal{G}(n^{\prime\prime},D)7 #define JOIN(A,B) (A ## B)
8
9 int main(void) {
10 const unsigned int a1=3;
11 const unsigned int i = J0IN(a, 1);12 printf("%u %g\n",i, MAX(PI,3.14));
13 DPRINT(MAX(PERCENT(0.32+0.16),PERCENT(0.15+0.48)));
14
15 return 0;
16 }
```
## Conditional preprocessor directives

Conditional directives: #if, #ifdef, #ifndef, #elif and #endif

- $\triangleright$  The preprocessor can use conditional statements to include or exclude code in later phases of compilation
- $\triangleright$  #if accepts a (somewhat limited) integer expression as an argument and only retains the code between  $\#$ if and  $\#$ endif (or  $\#$ elif) if the expression evaluates to a non-zero value; for example: #if SOME\_DEF > 8 && OTHER\_DEF != THIRD\_DEF
- $\triangleright$  The built-in preprocessor function defined accepts a name as its sole argument and returns 1L if the name has been #defined; 0L otherwise
- $\triangleright$  #ifdef N and #ifndef N are equivalent to #if defined(N) and #if !defined(N) respectively
- $\blacktriangleright$  #undef can be used to remove a #defined name from the preprocessor macro and variable namespace.

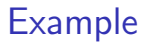

Conditional directives have several uses, including preventing double definitions in header files and enabling code to function on several different architectures; for example:

- #if SYSTEM\_SYSV
- #define HDR "sysv.h"
- #elif SYSTEM\_BSD
- #define HDR "bsd.h"
- #else
- #define HDR "default.h"
- #endif
- #include HDR

```
1 #ifndef MYHEADER_H
2 #define MYHEADER_H 1
3 ...
4 /* declarations & defns */
5 ...
6 #endif /* !MYHEADER_H */
```
#### Error control

 $\triangleright$  To help other compilers which generate C code (rather than machine code) as output, compiler line and filename warnings can be overridden with:

#line constant "filename"

- $\triangleright$  The compiler then adjusts its internal value for the next line in the source file as constant and the current name of the file being processed as filename ("filename" may be omitted)
- $\blacktriangleright$  The statement "#error some text" causes the preprocessor to write a diagnostic message containing some text
- $\triangleright$  There are several predefined identifiers that produce special information: \_\_LINE\_\_, \_\_FILE\_\_, \_\_DATE\_\_, and \_\_TIME\_\_.

#### Exercises

- 1. Write a function definition which matches the declaration int cntlower(char str[], unsigned int len); The implementation should return the number of lower-case letters in a string str of length len.
- 2. Use function recursion to write an implementation of merge sort for a fixed array of integers; how much memory does your program use for a list of length n?
- 3. Define a macro  $SWAP(t, x, y)$  that exchanges two arguments of type t (K&R, Exercise 4-14)
- 4. Does your macro work as expected for SWAP(int,  $v[i++]$ ,  $w[f(x)])$ ?
- 5. Define a macro  $SWAP(x,y)$  that exchanges two arguments of the same type (e.g. int or char) without using a temporary